### **EMF Search**

### v0.7.0 Release Review (Ganymede)

May 2008 http://www.eclipse.org/modeling/emft/search

# **Talking Points**

- Introduction
- Features
- Non Code Aspects
- Quality of APIs
- Architecture
- IP Issues
- Tool Usability
- Extensibility

# Taking Points (2)

- Exemplary Tools
- End Of Life
- Bugzilla
- Client Project Integrations
- Standards
- UI Usability
- Schedule
- Communities ...

# **Introduction**

- Major Milestones
	- Project Created in June 2007
- Community
	- Stable to 2 Commiters (Help Welcome)
- Project Size
	- 36 kLOC

### **Features**

- Ecore Queries Search (Regex & OCL)
- UML2 Queries Search (Regex & OCL)
- Search Result Page : Ecore & UML2 Support
	- Navigation From Result To Diagram/Editor
- UI Diagram/Editor Navigations Integration
	- Open Ecore/UML2 (E)Package Dialog
	- Open Ecore/UML2 (E)Class Dialog
- Workspace + Standalone Scopes Support
- RCP support + EcoreGrep Standalone example

### Non Code Aspects

- Posted Quick Dev Guide On Eclipse Live
	- <http://live.eclipse.org/node/515>
- Submited a talk to EclipseCon 2008
- EMFT newsgroup

# **Quality of APIs**

- Strict separation of concerns
	- Core / UI
	- Resource / Ecore / UML2
	- Regex / OCL Queries
- Use of highly Generic Interfaces
	- Use Generics in lower level APIs
- Eclipse Coding Standard
	- Code Is Fully Eclipse Standards Compliant
	- Use Of Extension Points
	- Comments

### **Architecture**

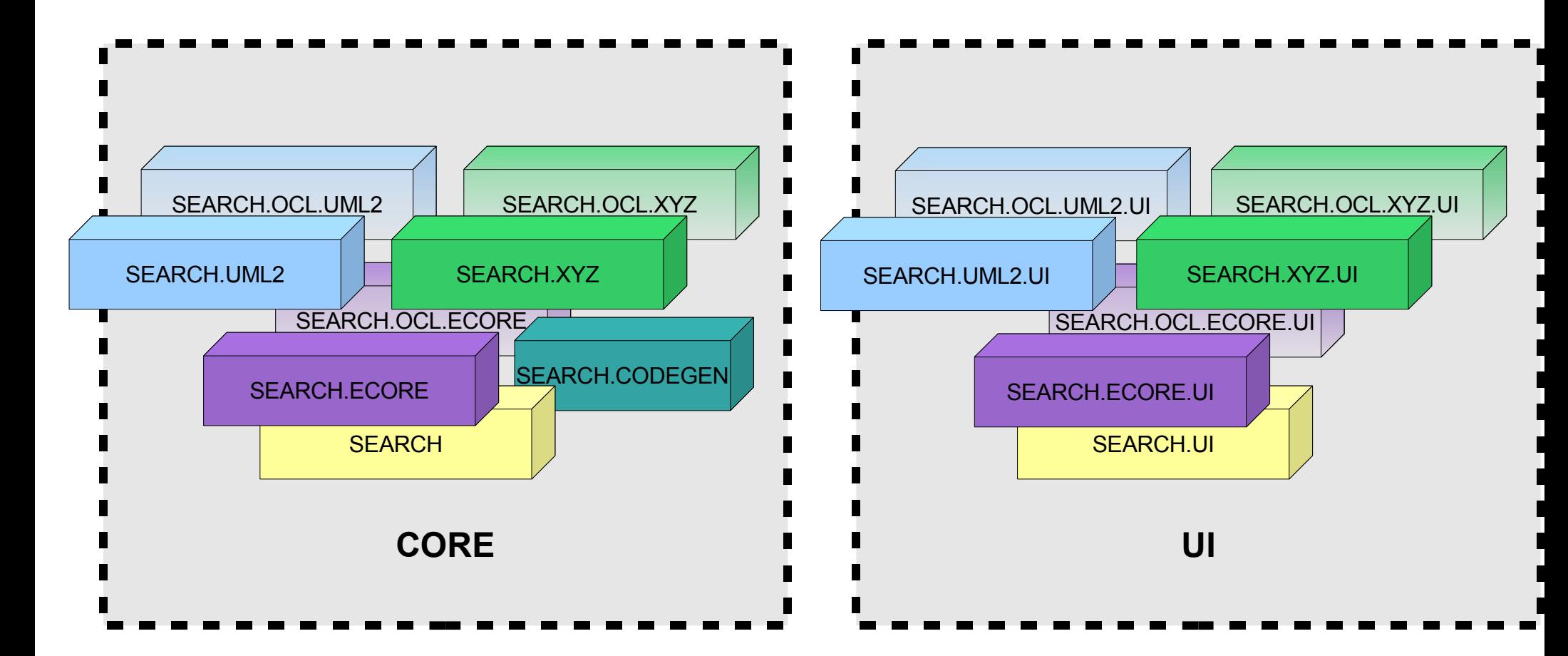

# **EMF <T> Search**

- Generic
	- Core Layer Heavily Relies on <T> Generics
	- EMF Resource Scopes <T> Visiting Strategies
- Ecore Based
	- UML2 & Arbitrary Model Support Thanks To Generics
	- Code generation tooling generates Generics code
		- Only Estring Eattribute supported for the moment

## **IP Issues**

- Third Parties Libraries
	- Only Coming From Orbit Project (IPZilla OK)
		- Apache commons CLI, Logging & Lang
- EPL Headers
	- Coherence Checkings
		- Date, Author, EPL body, Filename
- Code

– No Code Reuse From Non EPL Projects

• IP Log  $+$  About  $+$  EPL : posted to IP team

# Tool Usability

- Integration with Eclipse Search framework
	- Reuse state of the art APIs
- Usage of resizable areas
- Usage Tabs to selectively access
	- Query Expression
	- Participants Meta Elements
- Filtering
- Dialog Settings
- Job for background optimal result refeshing

# **Extensibility**

- Core
	- org.eclipse.emf.search.modelSearchEngine
- UI
	- org.eclipse.emf.search.modelSearchParticipantTab
	- org.eclipse.emf.search.modelSearchQueryTab
	- org.eclipse.emf.search.modelSearchEngineMapping
	- org.eclipse.emf.search.openDiagramParticipant
- OCL
	- org.eclipse.emf.search.ocl.targetMetaModel

# **Exemplary Tools**

- Ecore
- Search Integration For Ecore Regex & OCL queries
	- Search Page, Search Result Page, Engine, Dialogs
- $\cdot$  UML2
	- Search Integration For UML Regex & OCL queries
		- Search Page, Engine, Dialogs
- GenModel
	- Textual queries
- CodeGen
	- Search Integration Codegen For Arbitrary Model Regex queries/Replace

### End Of Life

• No End Of Life issues

– New project thus no deprecations yet

## **Bugzilla**

• Current

#### **Status**

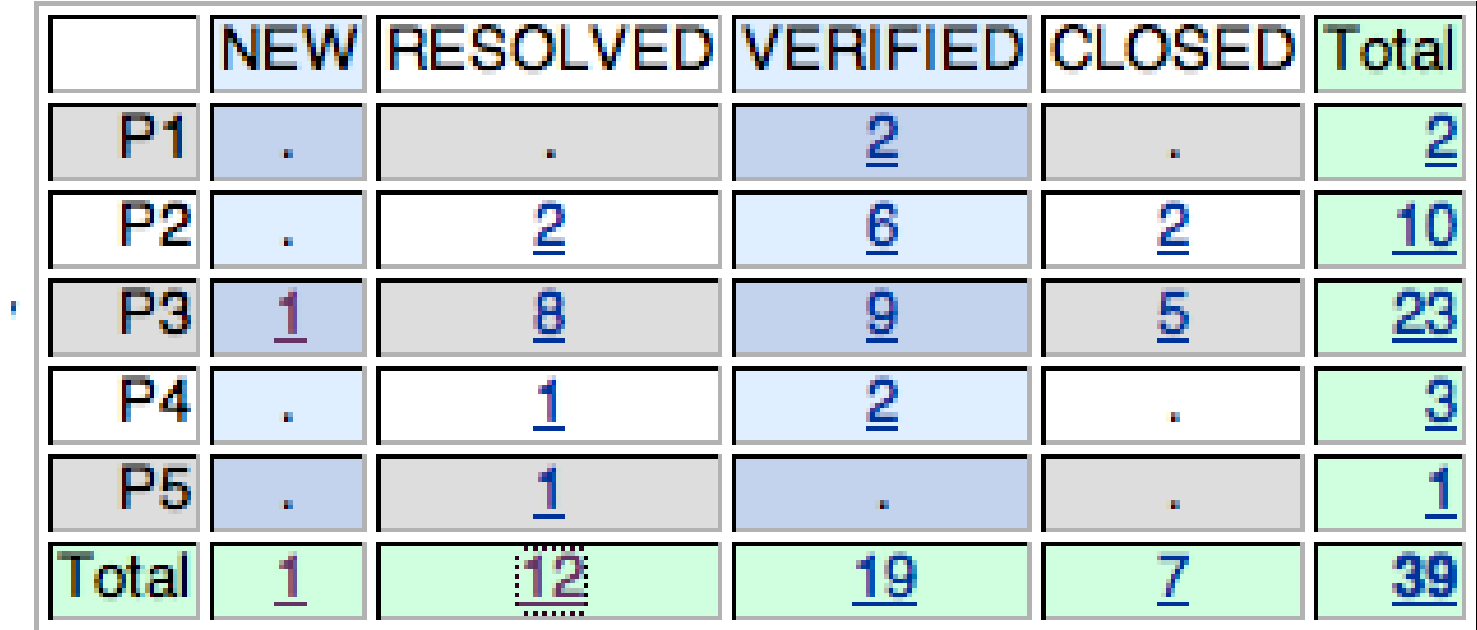

## Client Project Integrations

- DTP Ecore/ODA Driver integration
	- Ecore OCL Widget Integration
- Amalgamation
	- Filed a bugzilla for being integrated

### **Standards**

- Java 1.5
- OCL 2.0
- Regex
- Ecore
- UML2

# UI Usability

- Localization
	- Integration Babel : map posted
- Graphic resources
	- Eclipse standard based

### **Schedule**

- Followed Modeling/EMFT Releng schedules
- Signoffs + Must DOs

### **Communities**

- Exchanged with Ecore Tools
- Echanged with contributor
	- Mail, talk
- Newsgroup posts

### IP Issues

● IP Log

– <http://www.eclipse.org/modeling/emft/search/project-info/IP-Log.txt>

• IPZilla (Apache Orbit)

– CQ1946, CQ1947, CQ1948

- Contribution codegen (Roman Tarasov)  $-$  CQ2113
- $\cdot$  EPL + About files : OK

### Project Plan

• Project Plan TBD soon

# **Future**

- To Improve Http search support
- To Improve Replace Feature For Regex **Queries**
- To Propose RFE + Contribution For non Workspace Scopes To Platform UI Team
- To Add Mint + Genmodel Tight integration
- Contribution to Ecore Tools
	- UML2 Tools, SBVR : tentative
- Contribution To Amalgamation
	- Filed a bugzilla

# **Non Code Aspects**

- Orbit Depencies
	- Apache commons : cli, logging, lang (IPZilla OK)
- L10n Localization
	- Done everywhere it was needed
- Tests
	- Minimal JUnit Tests For Ecore, CodeGen, UML2
- Examples
	- Generation allows to easily bootstrap extensions
	- Runtime created and ok (same planned for UML)
- WIKI

# **Schedule**

- Plan
	- 0.7.0 official release if review overall +1
	- To Produce Mx Ganymede Simultaneous Stable Builds
- Future
	- To reach Ganymede GA
		- Improve Test & Validation for current features
		- $\cdot$  Finalize Usability  $+$  Localization (eg. To Polish)
- What's next?
	- To Integrate with Mint, EcoreTools, UML2Tools, Amalgamation ?

### **Process**

- Releng
	- Integrated in EMFT Build Infrastructure
	- Numerous New Features created For Contributions
	- Joined Ganymede Train from M3, M4
- Project Feedback
	- Updates on EMF component [page](http://www.eclipse.org/modeling/emft/search)
- Following various newsgroups & lists

## **Communities**

- EclipseCon 2008
	- Submitted : EMFT Search Introductory Tutorial
- Contributor : Roman Tarasov

### Employment Status

- Got New Employer
	- New Paper Work : Done
		- Individual Committer agreement
		- Committer Employer Consent Form